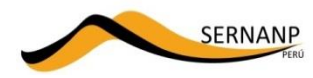

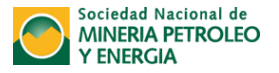

**SERNANP: COMPETENCIAS EN EL DESARROLLO DE PROYECTOS DE INVERSIÓN**

# **MODULO III**

# **INSTRUMENTOS DE GESTIÓN AMBIENTAL**

**Unidad Operativa Funcional de Gestión Ambiental Setiembre del 2014**

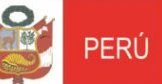

Ministerio

del Ambiente

Servicio Nacional de Áreas Naturales Protegidas por el Estado

## **INCORPORACION DE NUEVAS ACTIVIDADES SECTORIALES SUJETAS A EVALUACION**

Mediante el DS Nº 003-2011-MINAM promulgado el 16/02/2011 se modifico el articulo 116º del Reglamento de la Ley de Áreas Naturales Protegidas, aprobado por Decreto Supremo N° 038-2001-AG en donde señala el carácter obligatorio de los demás sectores a solicitar la compatibilidad y la Opinión Técnica Previa Favorable.

Reglamento de la Ley de Áreas Naturales Protegidas Decreto Supremo N° 038-2001-AG

#### Artículo 116°.- Procedimientos para operaciones de hidrocarburos o de minería

En caso de las actividades de hidrocarburos o de minería que se superpongan en todo o en parte con un Área Natural Protegida o su Zona de Amortiguamiento, se observa el siquiente procedimiento:

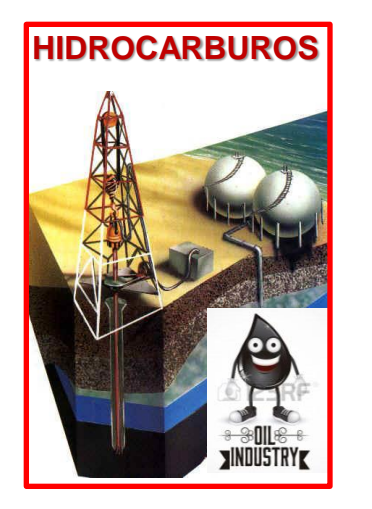

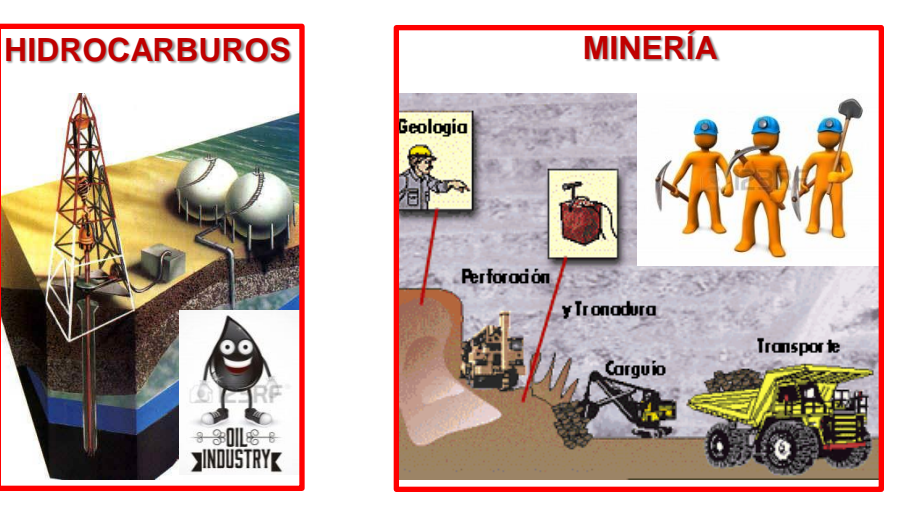

#### **AMBIENTE**

Aprueban modificación del artículo 116° del Reglamento de la Ley de Áreas Naturales Protegidas, aprobado por Decreto Supremo Nº 038-2001-AG

> **DECRETO SUPREMO** N° 003-2011-MINAM

Artículo 116°.- Emisión de Compatibilidad y de Opinión Técnica Previa Favorable

El presente artículo regula la emisión de la Compatibilidad y de la Opinión Técnica Previa Favorable por parte del Servicio Nacional de Áreas Naturales Protegidas por el Estado - SERNANP, solicitada por la entidad de nivel nacional, regional o local que resulte competente, de forma previa al otorgamiento de derechos orientados al aprovechamiento de recursos naturales y/o a la habilitación de infraestructura en las Áreas Naturales Protegidas de administración nacional y/o en sus Zonas de Amortiguamiento, y en las Áreas de Conservación Regional.

#### **PROCEDIMIENTOS DE EVALUACION**

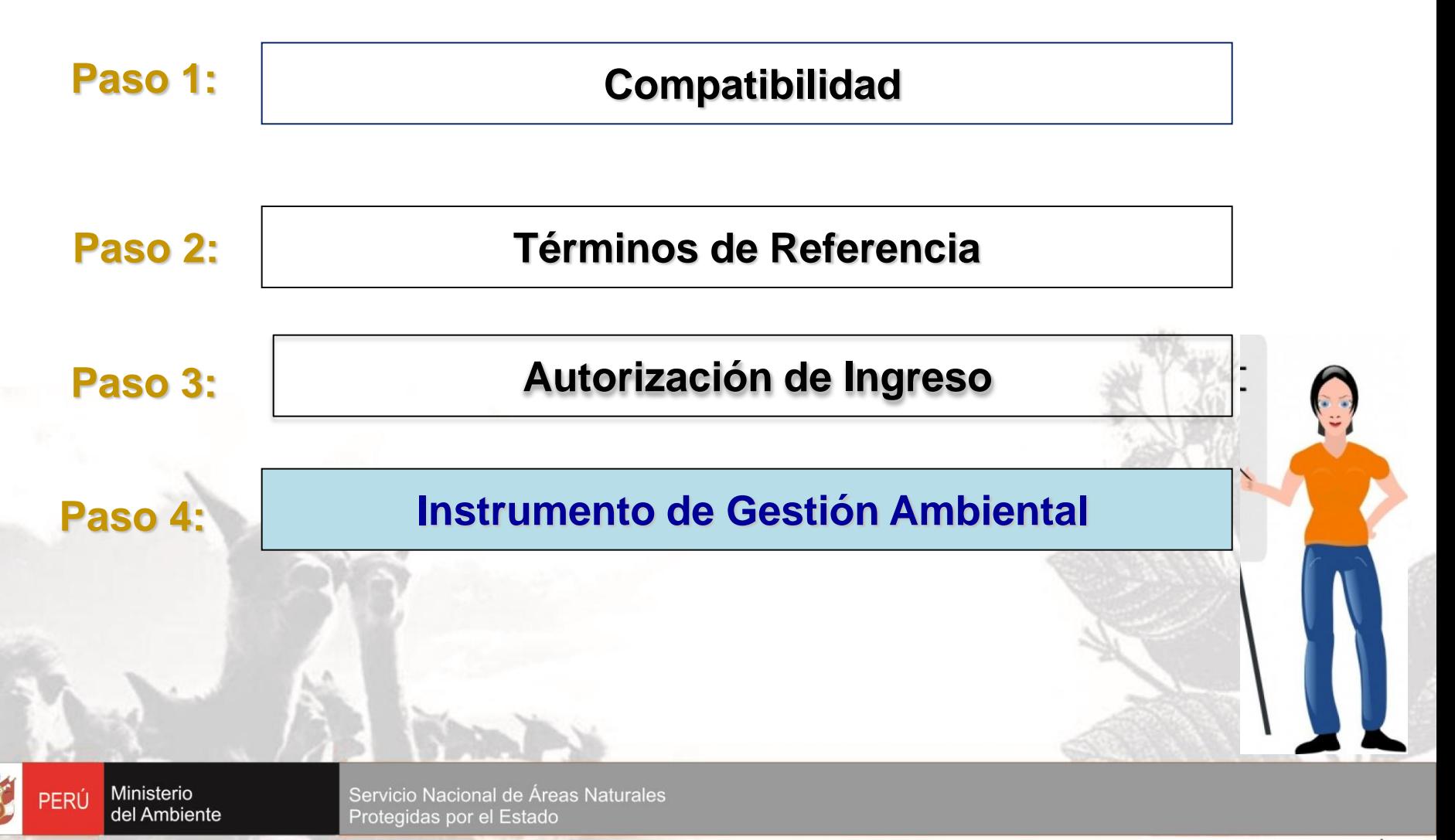

#### **AUTORIDADES AMBIENTALES QUE INTERACTUAN EN LOS PROCESOS Y PROCEDIMIENTOS DE LA EVALUACION DE LOS IGA**

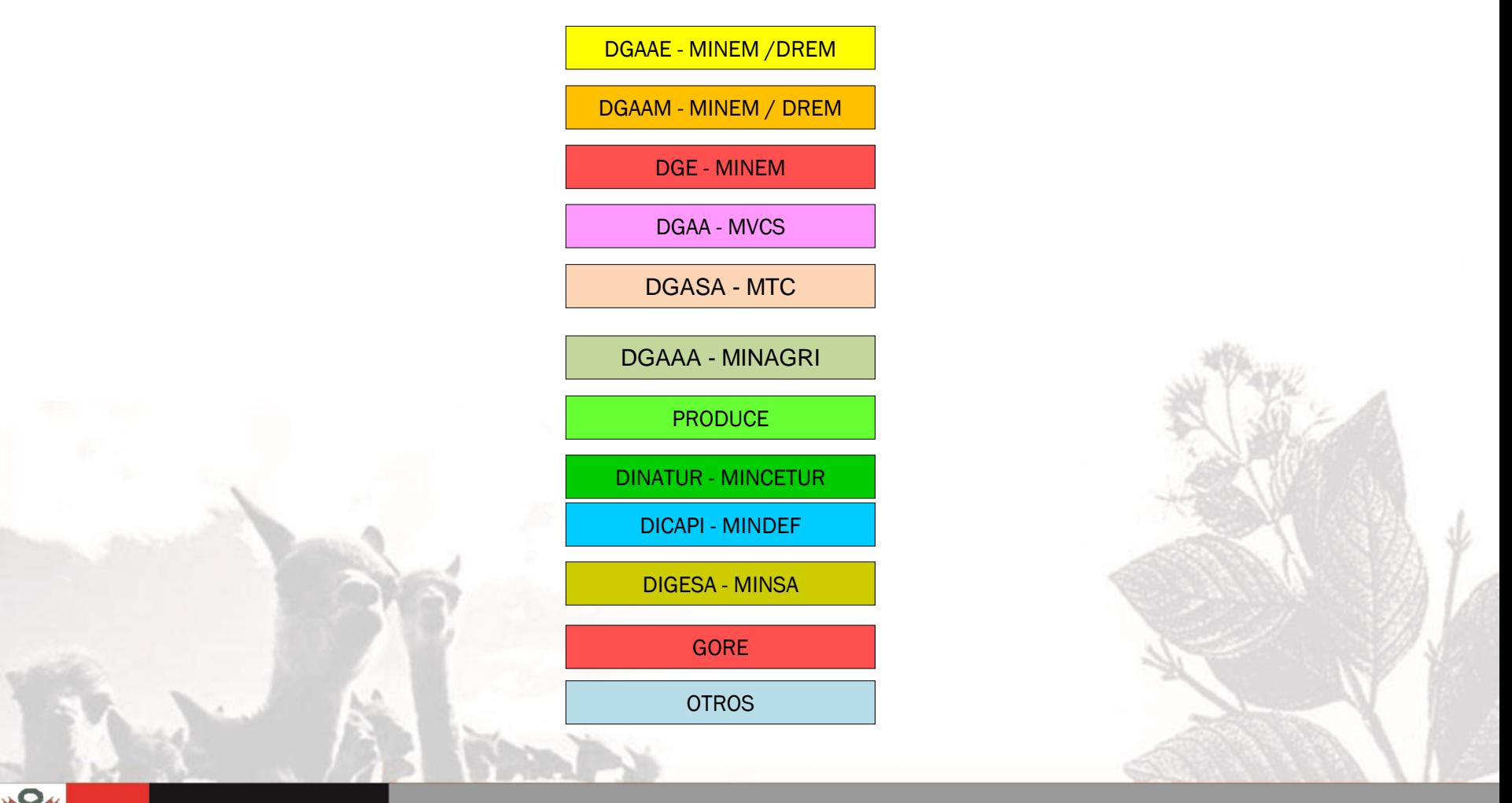

Ministerio PERÚ del Ambiente

#### **ASPECTOS FUNDAMENTALES QUE SE CONSIDERAN EN EL PROCESO DE EVALUACION**

**Se cuenta con un equipo multidisciplinario, con capacidad analítica y objetiva.** **Las opiniones técnicas son respaldadas por un reconocimiento de campo**

**Durante el proceso de evaluación de requerirse se realizan coordinaciones con el Titular y consultora ambiental.**

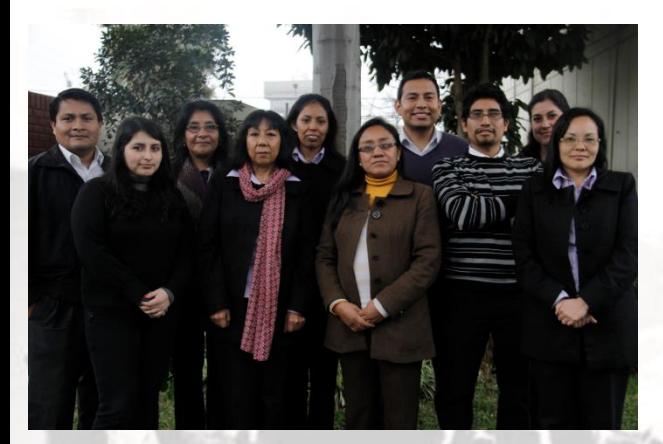

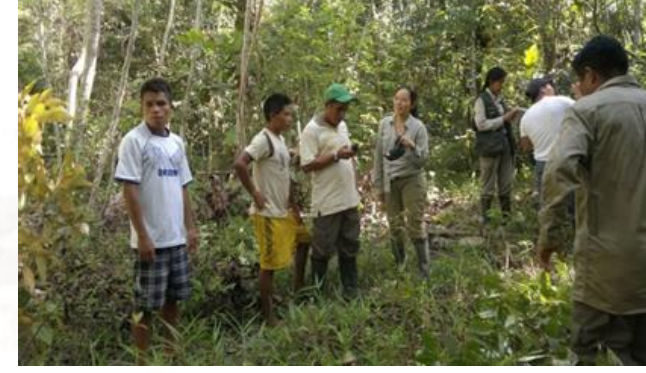

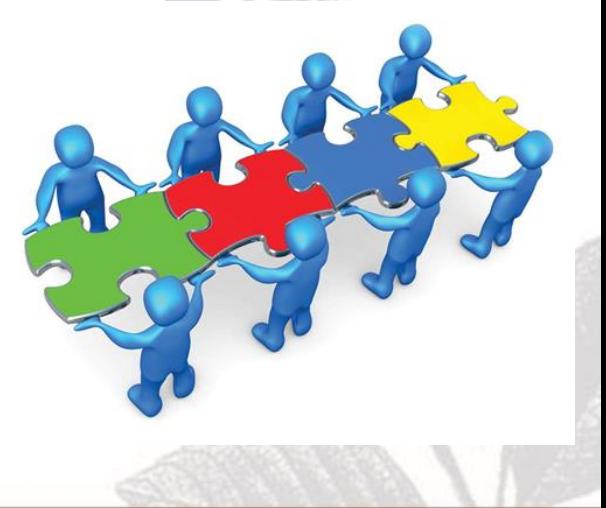

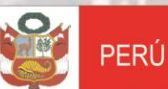

Ministerio del Ambiente Servicio Nacional de Áreas Naturales Protegidas por el Estado

#### **COMO SE LLEVA A CABO EL PROCESO DE EVALUACION DEL INSTRUMENTO DE GESTION AMBIENTAL - IGA**

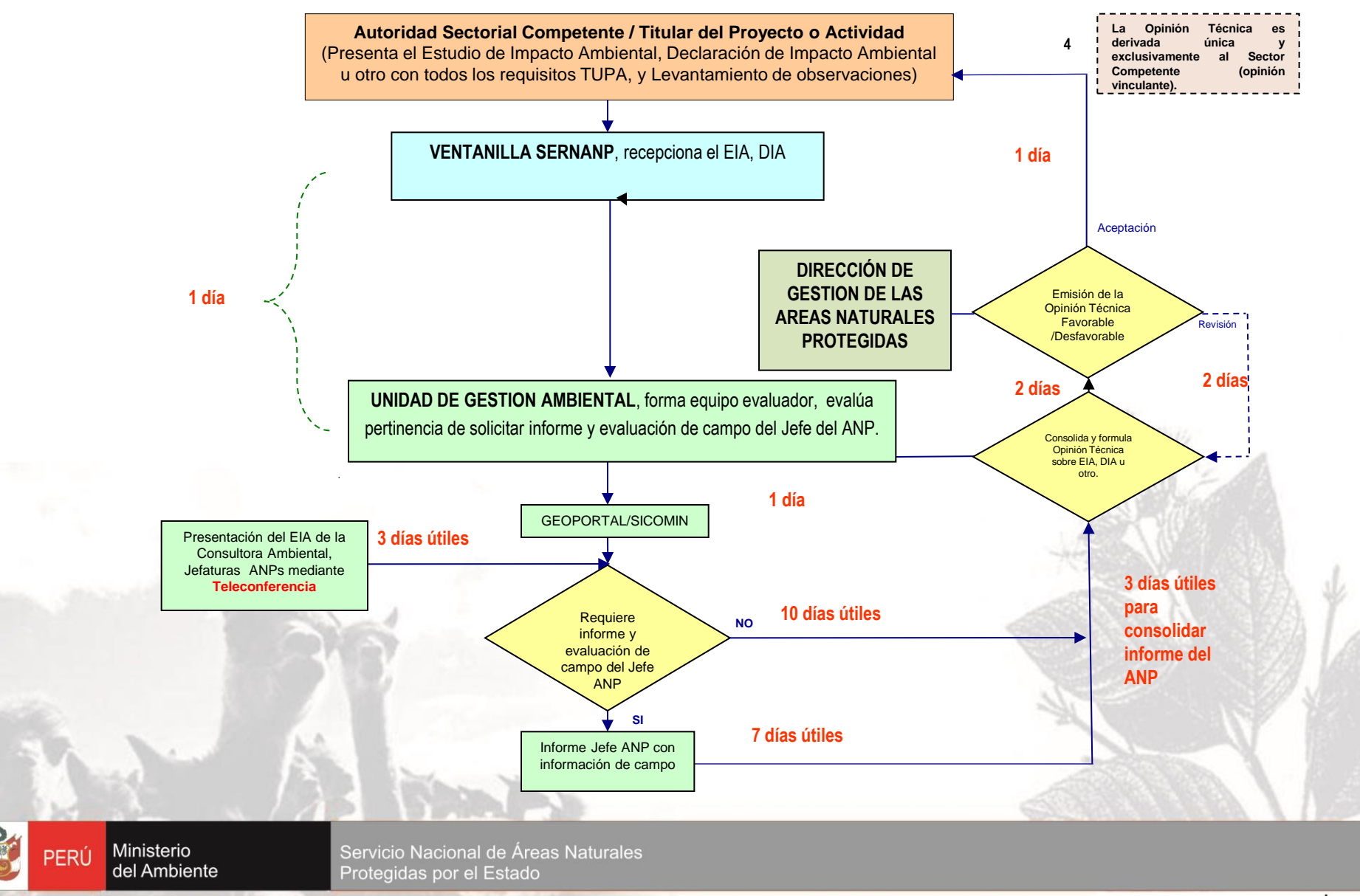

### **INSTRUMENTO DE GESTION AMBIENTAL - IGA**

#### **CATEGORIZACION DEL PROYECTO DE ACUERDO AL RIESGO AMBIENTAL**

# **CATEGORIA I DECLARACION DE IMPACTO AMBIENTAL (DIA)**

No origina impactos ambientales negativos de carácter significativo.

**CATEGORIA II ESTUDIO DE IMPACTO AMBIENTAL SEMIDETALLADO (EIA-sd)** Impactos ambientales moderados y cuyos efectos negativos pueden ser eliminados o minimizados mediante la adopción de medidas fácilmente aplicables.

#### **CATEGORIA III ESTUDIO DE IMPACTO AMBIENTAL DETALLADO (EIA-d)**

Impactos ambientales negativos significativos, cuantitativa o cualitativamente, requiriendo un análisis profundo para revisar sus impactos y proponer la estrategia de manejo ambiental correspondiente.

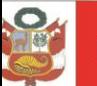

Ministerio PFRÚ del Ambiente

## **OTROS INSTRUMENTOS DE GESTION AMBIENTAL**

- Plan de Abandono (30 días)
- Plan de Abandono Parcial (30 días)
- Plan de Abandono Temporal (30 días)
- Plan de Cese Temporal (30 días)
- Plan de Manejo Ambiental (30 días)
- Plan de Remedicación (30 días)
- Planes de Cierre (30 días)
- Plan de Manejo Ambiental PMA (30 días)
- Programa de Adecuación y Manejo Ambiental PAMA (30 días)
- Informe de Gestión Ambiental (30 días)
- Informe Técnico Sustentatorio (10 días)
- Ficha Informativa de Clasificación Ambiental (30 días)
- Instrumento de Gestión Ambiental Correctivo (30 días)
- Plan General de Manejo Forestal (30 días)
- Plan Integral Nuevos LMP y ECA de Agua (30 días)

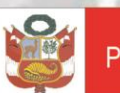

Ministerio del Ambiente

## **INSTRUMENTO DE GESTION AMBIENTAL - IGA**

#### **Contenido**

1. Resumen Ejecutivo 2.Línea Base Ambiental 3.Descripción del Proyecto 4.Identificación de Impacto Ambiental 5.Plan de Participación Ciudadana 6.Presupuesto y Cronograma 7.Plan de Cierre / Abandono 8.Plan de Manejo Ambiental

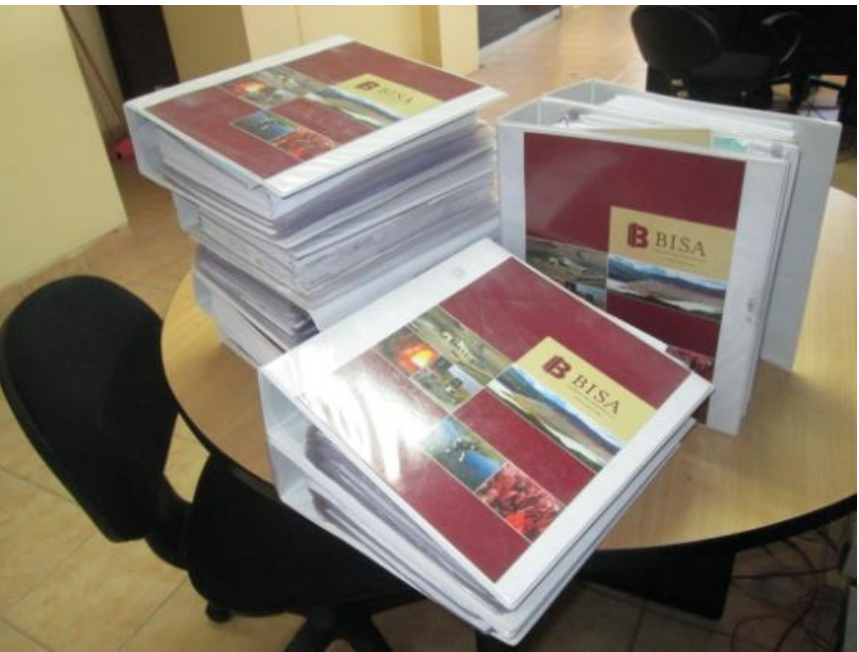

<span id="page-8-0"></span>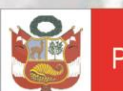

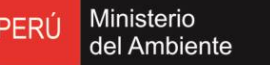

#### **INSTRUMENTO DE GESTION AMBIENTAL - IGA**

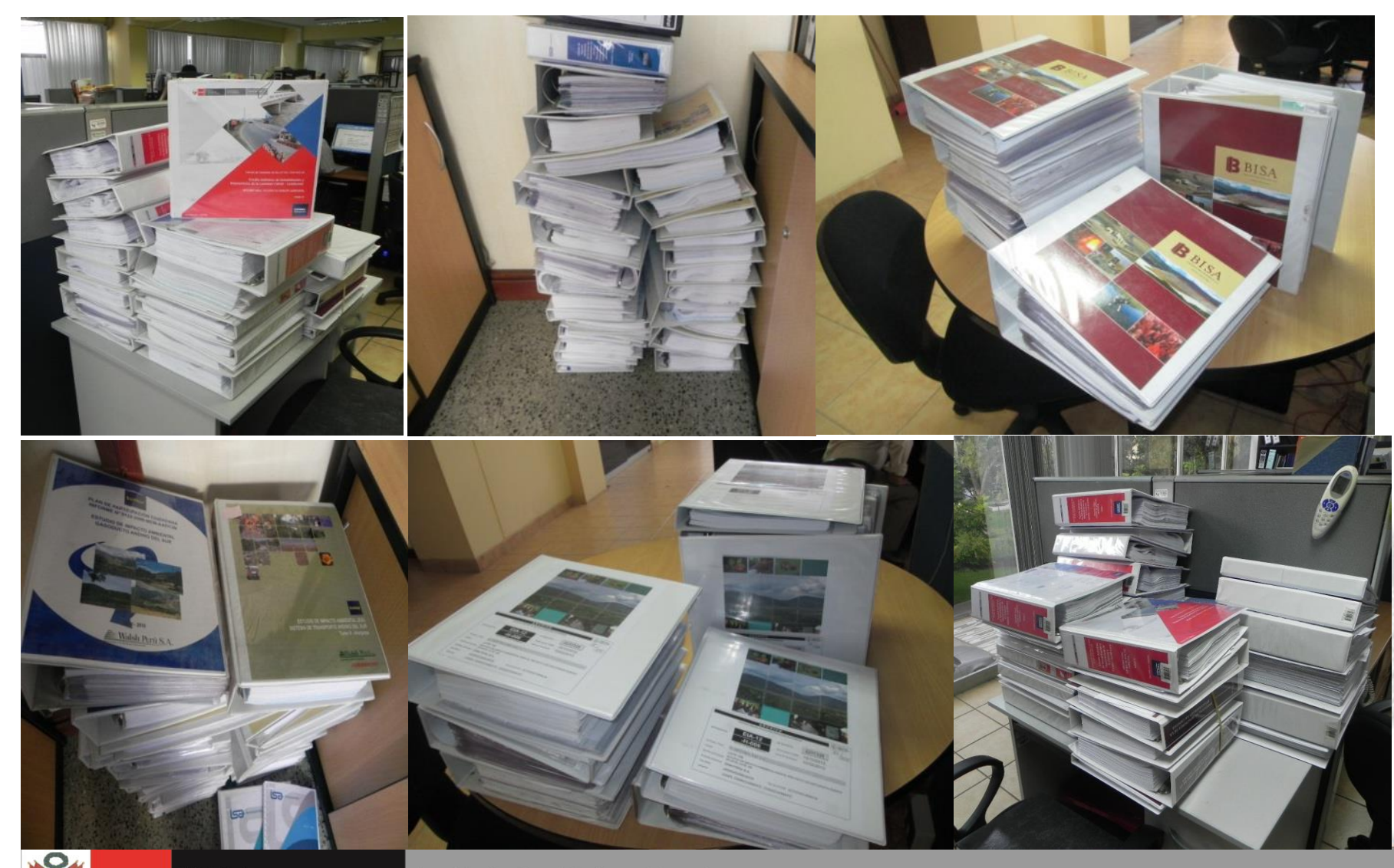

<span id="page-9-0"></span>Ministerio **PERÚ** del Ambiente

## **ASPECTOS A TOMAR EN CUENTA, PREVIO A LA EVALUACION AMBIENTAL**

- 1. La categoría del IGA
- 2. Ubicación del proyecto
- 3. Área Natural Protegida superpuesta al proyecto
- 4. Plan Maestro del Área natural protegida y Zonificación
- 5. Conocimiento del proyecto
- 6. Conocimiento de la normatividad vigente.

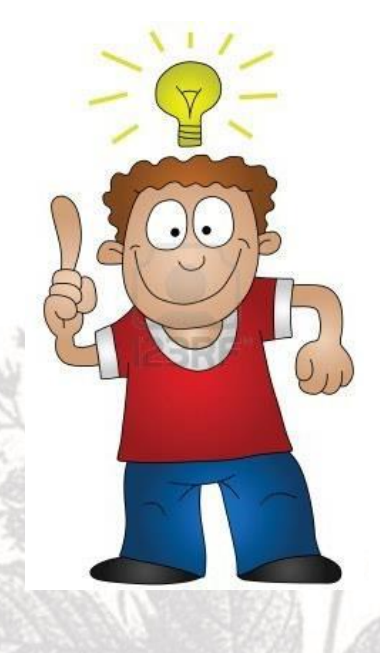

<span id="page-10-0"></span>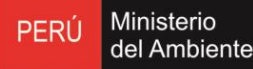

## **1. LA CATEGORIA DEL IGA**

**Categoria I** Declaración de Impacto Ambiental (DIA) **Categoria II** Estudio de Impacto Ambiental Semidetallado (EIA-sd) **Categoría III** Estudio de Impacto Ambiental Detallado (EIA-d)

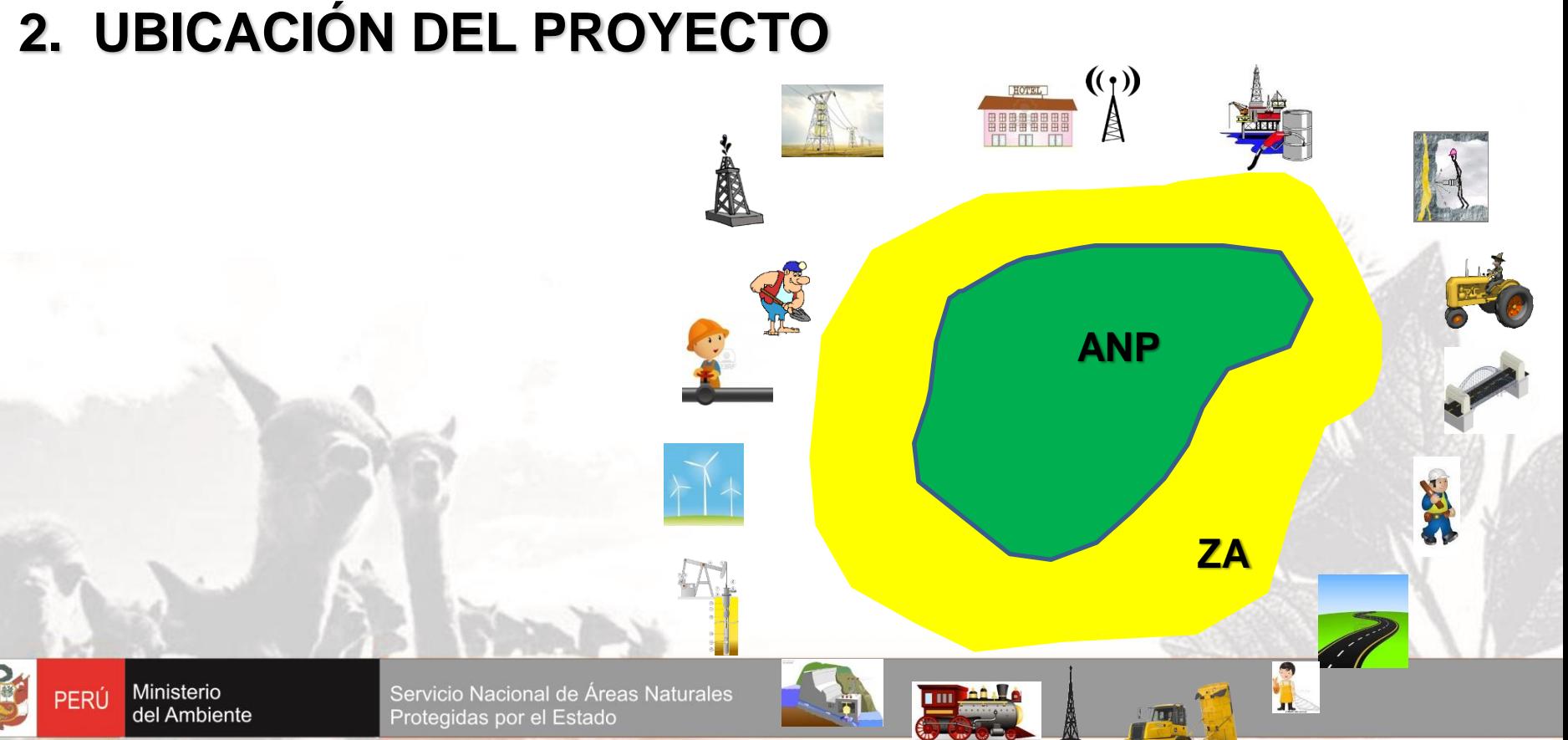

## **3. AREA NATURAL PROTEGIDA**

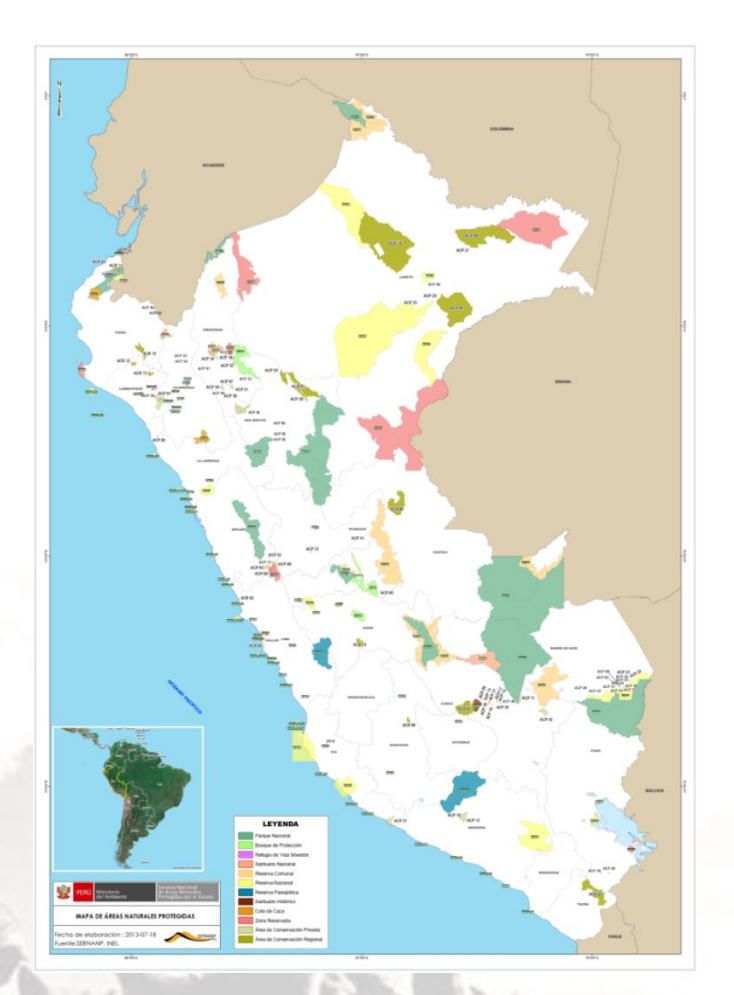

## **4. PLAN MAESTRO Y ZONIFICACION**

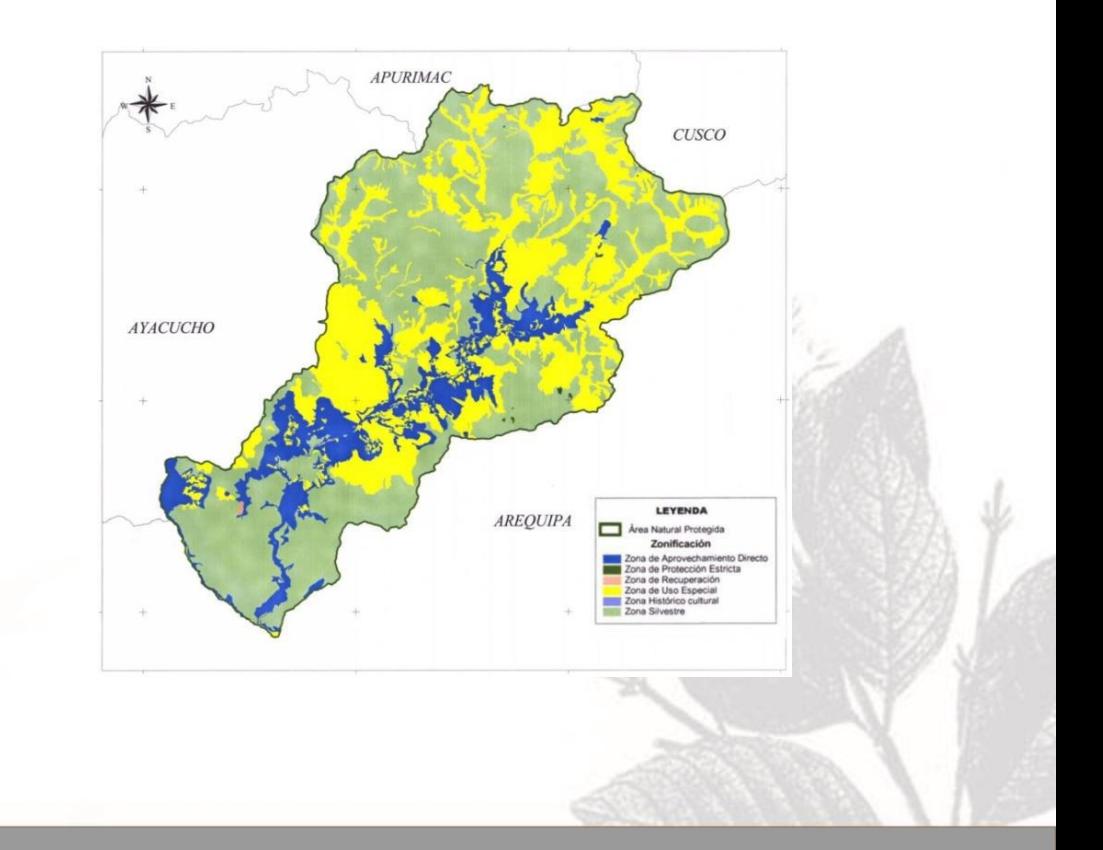

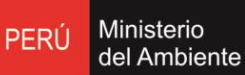

Servicio Nacional de Áreas Naturales Protegidas por el Estado

### **5. CONOCIMIENTO DEL PROYECTO**

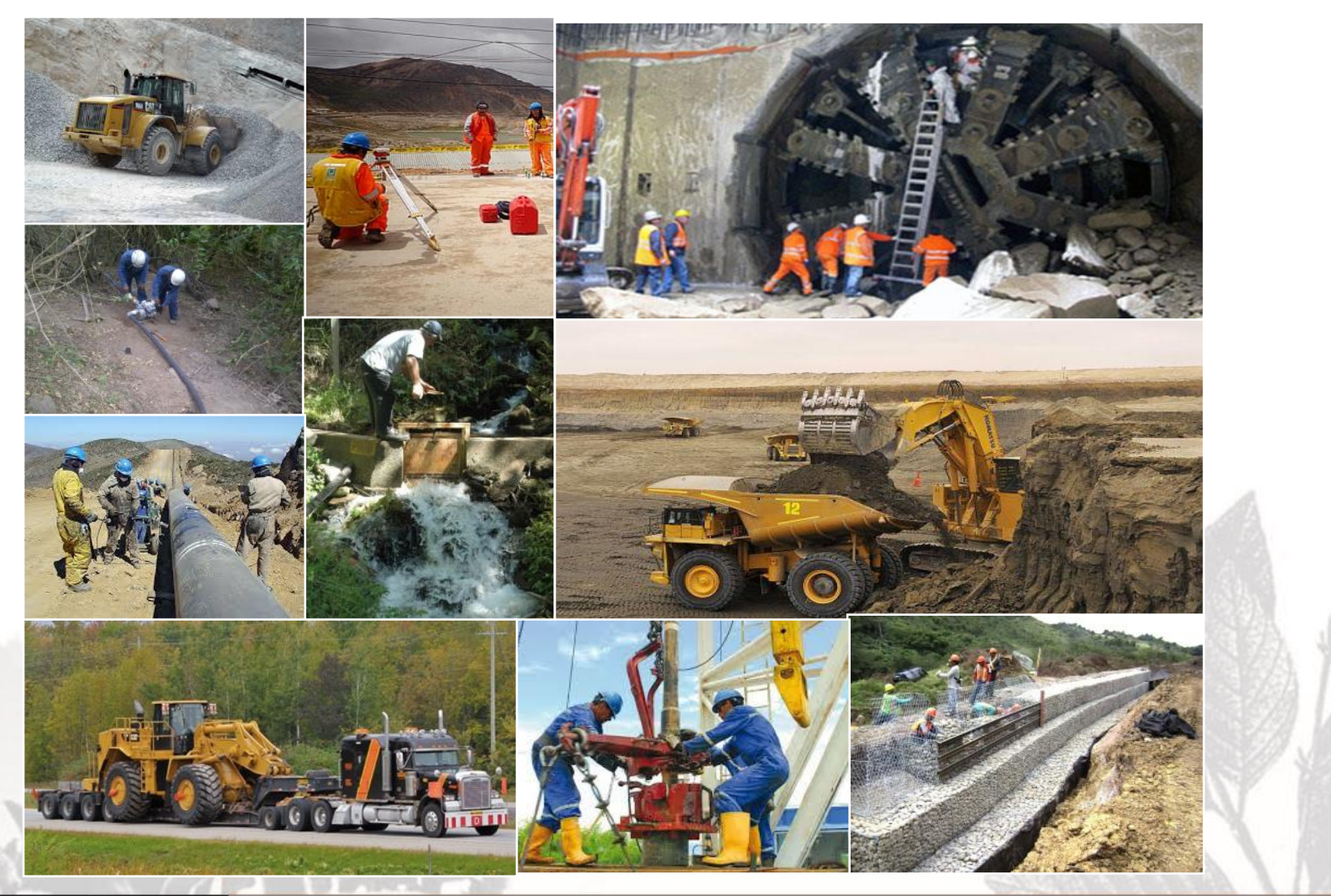

Ministerio<br>del Ambiente **PERÚ** 

## **6. CONOCIMIENTO DE LA NORMATIVIDAD AMBIENTAL**

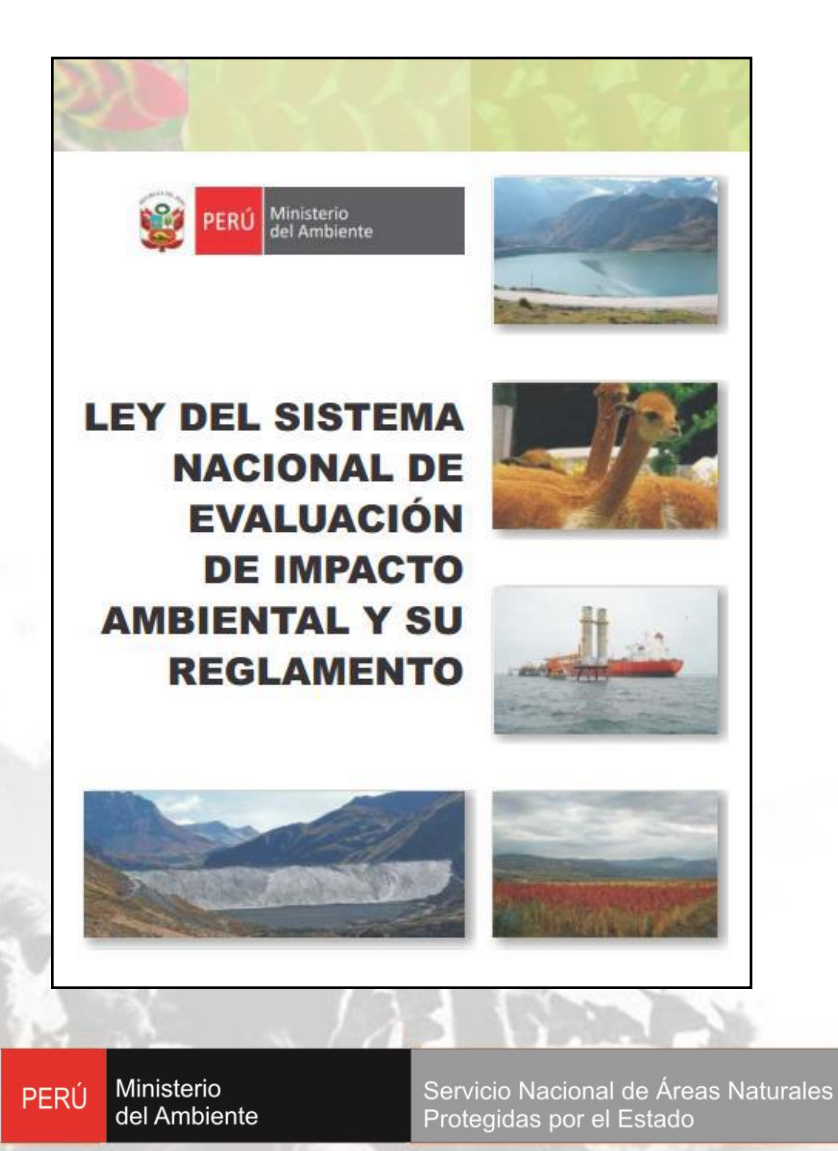

#### **NORMA SECTORIAL Y REGLAMENTO**

- $-MFM$
- PRODUCE
- TURISMO
- TRANSPORTE Y COMUNICACIONES SANEAMIENTO, VIVIENDA, CONSTRUCCION DICAPI

**ECA** Suelo Aire Agua Ruido RNI

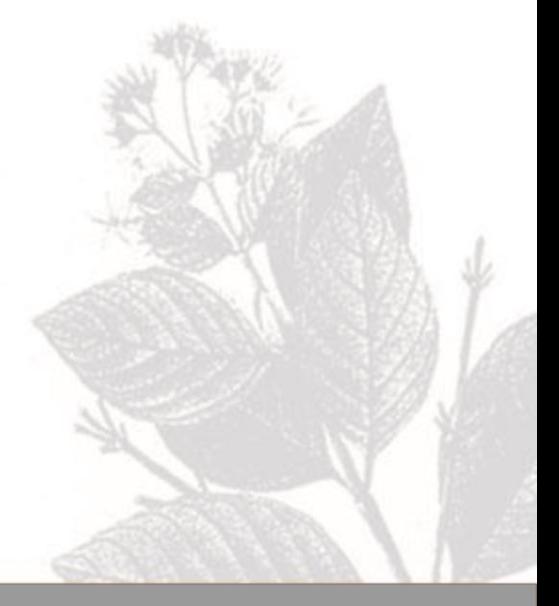

#### **ASPECTOS A TOMAR EN CUENTA EN LA REVISION DEL IGA**

- **1. CONSIDERAR LOS APORTES DE LOS TDR**
- **2. CARACTERISTICAS DEL PROYECTO – EN SUS DIFERENTES ETAPAS**
- **3. CARACTERISTICAS Y UBICACIÓN DE LOS COMPONENTES DEL PROYECTO -** Temporal / Permanente.
- **4. LINEA DE BASE AMBIENTAL -** Para los aspectos físicos la cantidad y calidad de la data presentada; para los aspectos biológicos lo relacionado al monitoreo en las dos estacionales, metodología, distribución de la flora y fauna, existencia de ecosistemas especiales.

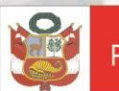

#### **ASPECTOS A TOMAR EN CUENTA EN LA REVISION DEL IGA**

- **5. IDENTIFICACION DE IMPACTOS AMBIENTALES** Debe corroborarse si es congruente con el tipo de actividad y los aspectos bióticos y abióticos del área del proyecto.
- **6. PARTICIPACION CIUDADANA**

Identificación de actores involucradas del área del proyecto, problemas de cada uno de los actores, en función de sus necesidades y aspiraciones.

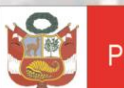

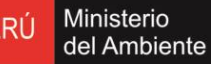

### **ASPECTOS A TOMAR EN CUENTA EN LA REVISION DEL IGA**

## **7. PLAN DE MANEJO AMBIENTAL**

- $\checkmark$  Programas o acciones para prevenir, mitigar y/o eliminar los impactos negativos (Plan de Revegetación, etc.).
- Programa de Monitoreo Ambiental (Cronograma, Identificación de indicadores ambientales, responsables del monitoreo).
- Plan de Contingencias (situaciones y acciones, contingencias, responsables de contingencias). Plan de Cierre / Abandono (Responsable, alcance, costo).

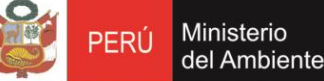

# **ANÁLISIS DE CASO**

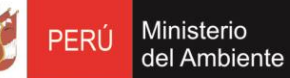

Servicio Nacional de Áreas Naturales Protegidas por el Estado

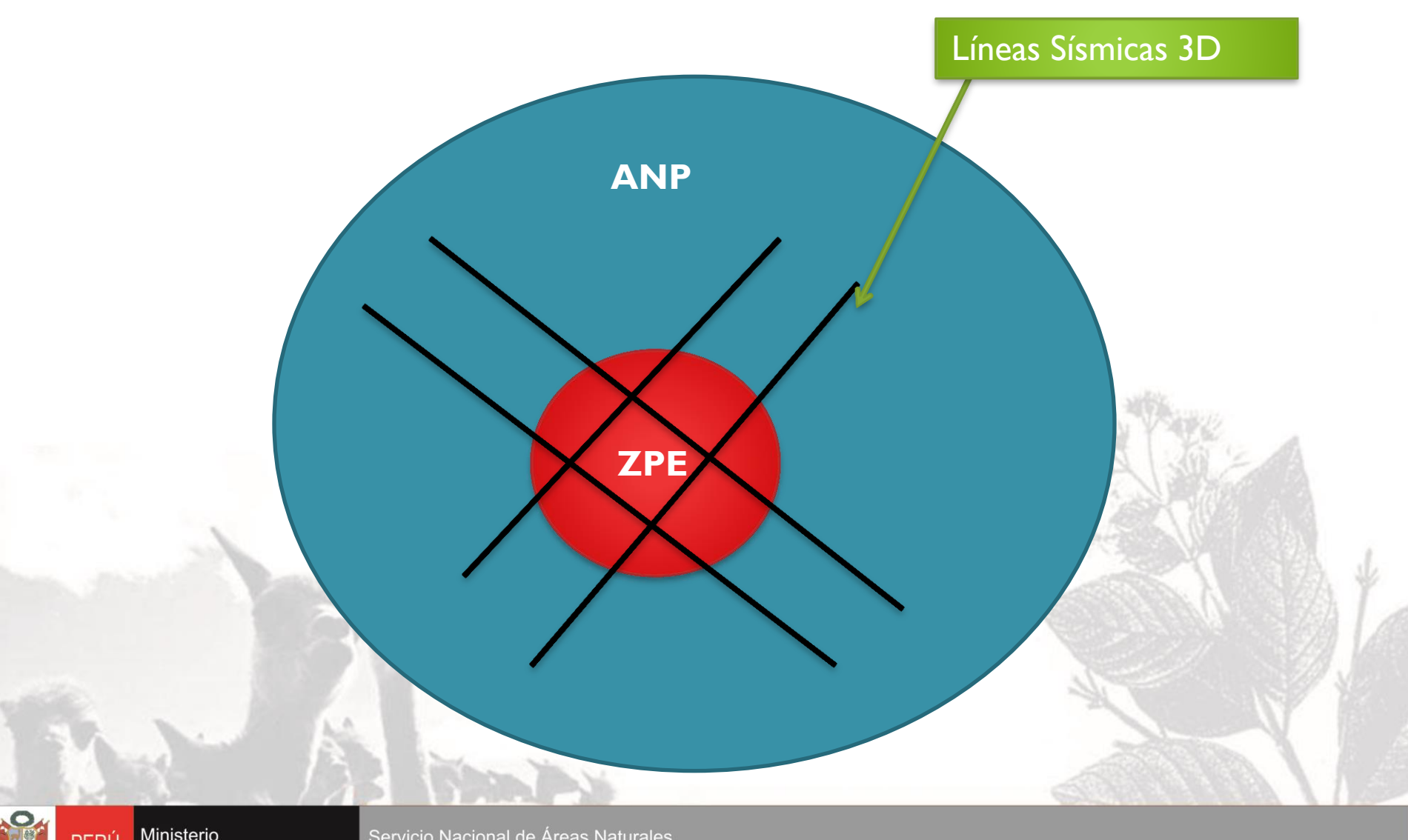

Ministerio<br>del Ambiente **PERÚ** 

- 
- 
- Empresa: Petróleo S.A
- Superposición: Dentro de ANP
- 
- Sector: Hidrocarburos
- Proyecto: Sísmica 2D y 3D
- Observación: Las líneas sísmicas atraviesan la zona de
	- protección estricta (ZPE) del ANP.
- $\checkmark$  Las ZPE de un ANP son aquellos espacios donde los ecosistemas han sido poco o nada intervenidos, o incluyen lugares con especies o ecosistemas únicos, raros o frágiles, los que para mantener sus valores, requieren estar libres de la influencia de factores ajenos a los procesos naturales mismos, debiendo mantenerse las características y calidad del ambiente original. **En estas Zonas sólo se permiten actividades propias del manejo del área y de monitoreo del ambiente, y excepcionalmente, la investigación científica.**

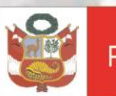

## **¿CÓMO SE SOLUCIONÓ EL INCONVENIENTE?**

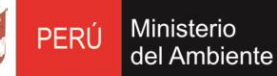

Servicio Nacional de Áreas Naturales Protegidas por el Estado

- $\checkmark$  Se modificaron las líneas sísmicas 3D de tal manera que no se superpusieran a la ZPE.
- $\checkmark$  Esto fue parte de los compromisos ambientales vinculados a la OTPF del SERNANP.

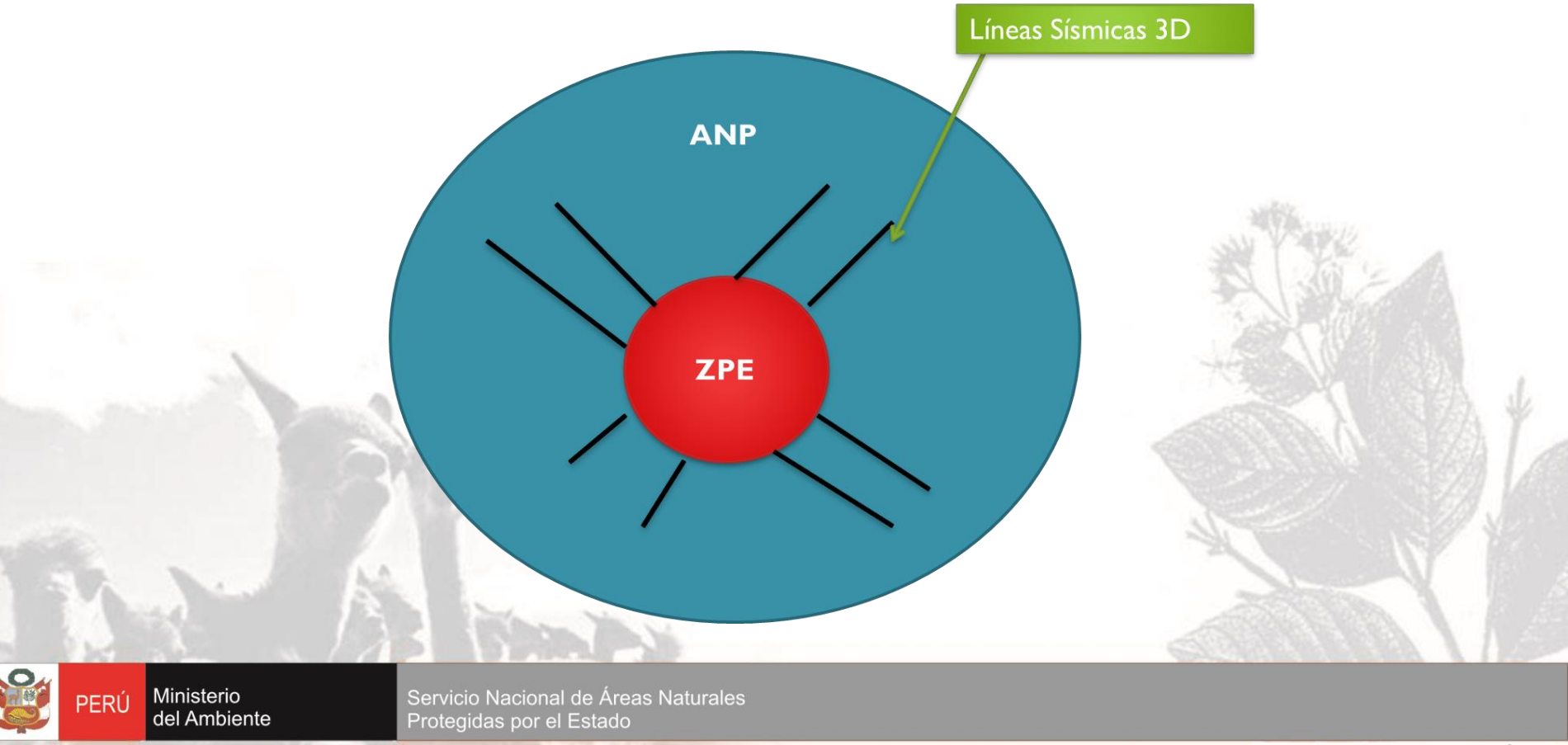

#### **OBSERVACIONES FRECUENTES QUE SE PRESENTAN EN LOS IGA**

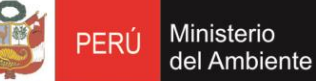

Servicio Nacional de Áreas Naturales Protegidas por el Estado

#### **Con respecto al Área de Influencia del Proyecto**

- $\checkmark$  No se precisa los criterios técnicos utilizados para la determinación del área de influencia directa, indirecta.
- No se delimita el área de influencia del proyecto, a través de sus planos respectivos.

#### **Con respecto a la línea de base física**

- $\checkmark$  No se incluye información de línea de base sobre los parámetros de temperatura, humedad, vientos, indicando las estaciones meteorológicas que se usaron.
- $\checkmark$  En cuanto a la calidad de agua, calidad de aire y ruido, no se proporciona la ubicación, los criterios usados para la ubicación de los puntos de monitoreo, ni los protocolos usados para la toma de muestras.

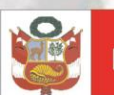

Ministerio del Ambiente

## **Con respecto a la línea de base biológica**

 De la evaluación Biológica de Flora y Fauna, no se menciona en base a que metodología se determinó el área de evaluación, los criterios de muestreo (cantidad de puntos de muestreo y su localización), identificación de especies. Señalar los nombres científicos indicando las especies amenazadas, estado de conservación de las especies registradas. ….Continua

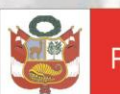

Ministerio del Ambiente

## **Con respecto a la línea de base biológica**

- De la evaluación de Fauna, no indica el esfuerzo de muestreo por punto de muestreo ni grupo de fauna evaluado, no cita la bibliografía usada para la metodología de muestreo.
- De la evaluación de flora, indicar el área que ocupa cada formación vegetal dentro del área de influencia del proyecto,
- Incluir los resultados de la evaluación de la diversidad realizadas en distintas épocas.
- ◆ No presentan discusión de los resultados alcanzados.
- $\checkmark$  Incluir las constancias de depósito de las muestras biológicas de los especímenes colectados de flora y fauna.

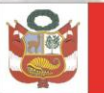

#### **Con respecto a los mapas temáticos**

 Los mapas temáticos deben incluir los límites de la ZA y del ANP involucrado, además de presentar los componentes del proyecto con sus coordenadas UTM en WGS84.

#### **Con respecto a los impactos ambientales**

 $\checkmark$  No se precisa la metodología utilizada, no se incluye una descripción de los impactos que se presentan en cada etapa del proyecto, dado que este aspecto podrá señalar la significancia de los mismos.

#### **Con respecto a las medidas de control ambiental**

 La descripción de las medidas de control ambiental son muy declarativas, no precisan las acciones a ser implementadas, el momento en que se estarían implementando, responsable, y presupuesto que garantice su implementación. Para este tema es importante se sistematice los compromisos ambientales de acuerdo a las etapas del proyecto.

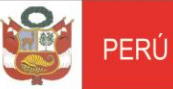

Ministerio

del Ambiente

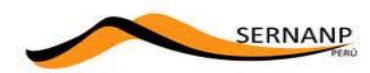

#### **MATRIZ DE COMPROMISOS**

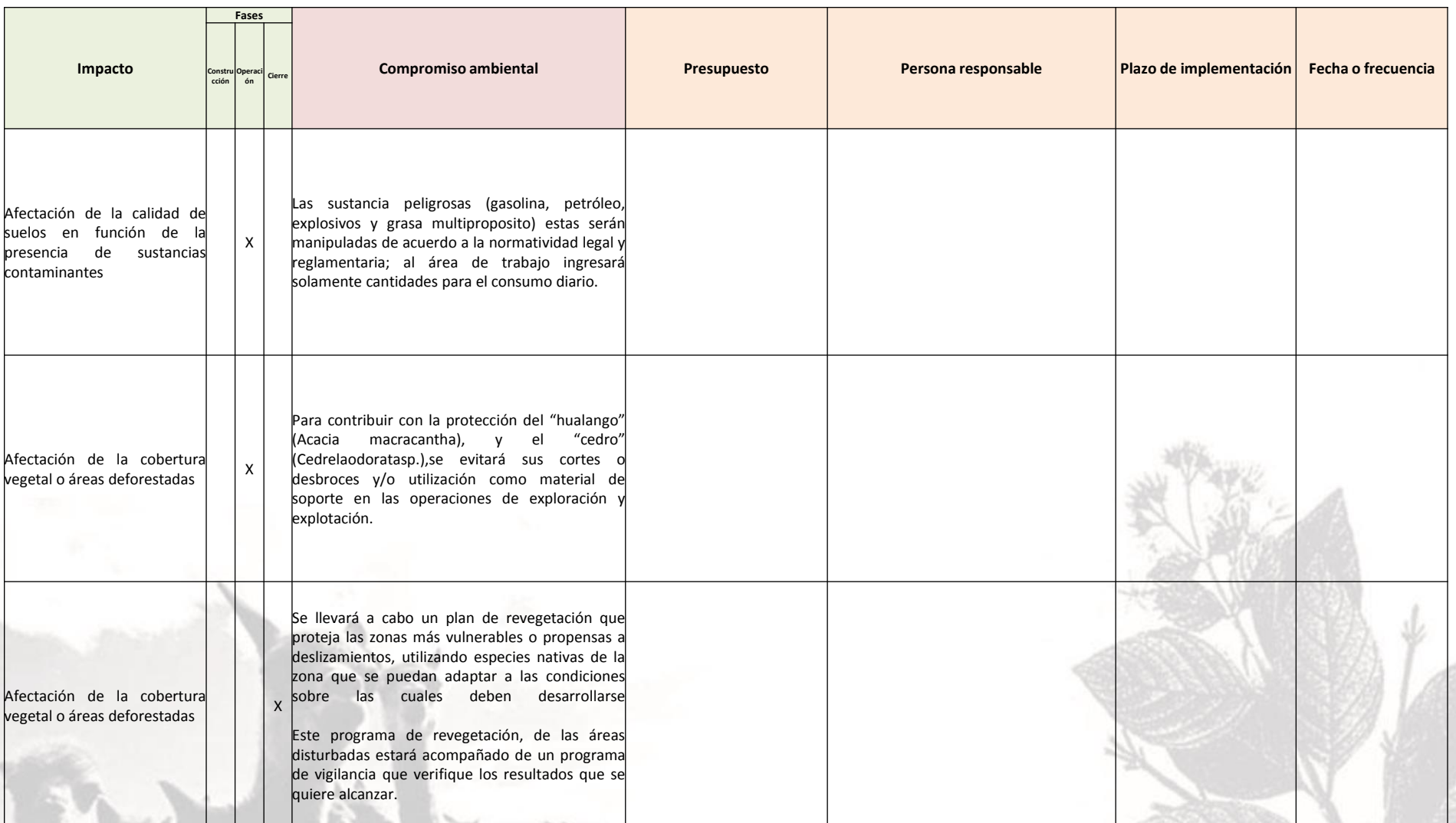

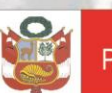

Ministerio<br>del Ambiente **PERÚ** 

### **EJEMPLOS**

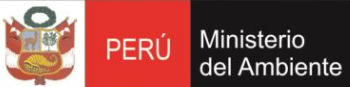

Servicio Nacional de Áreas Naturales<br>Protegidas por el Estado

## **INFORMACIÓN IMPRECISA EN LOS IGAs**

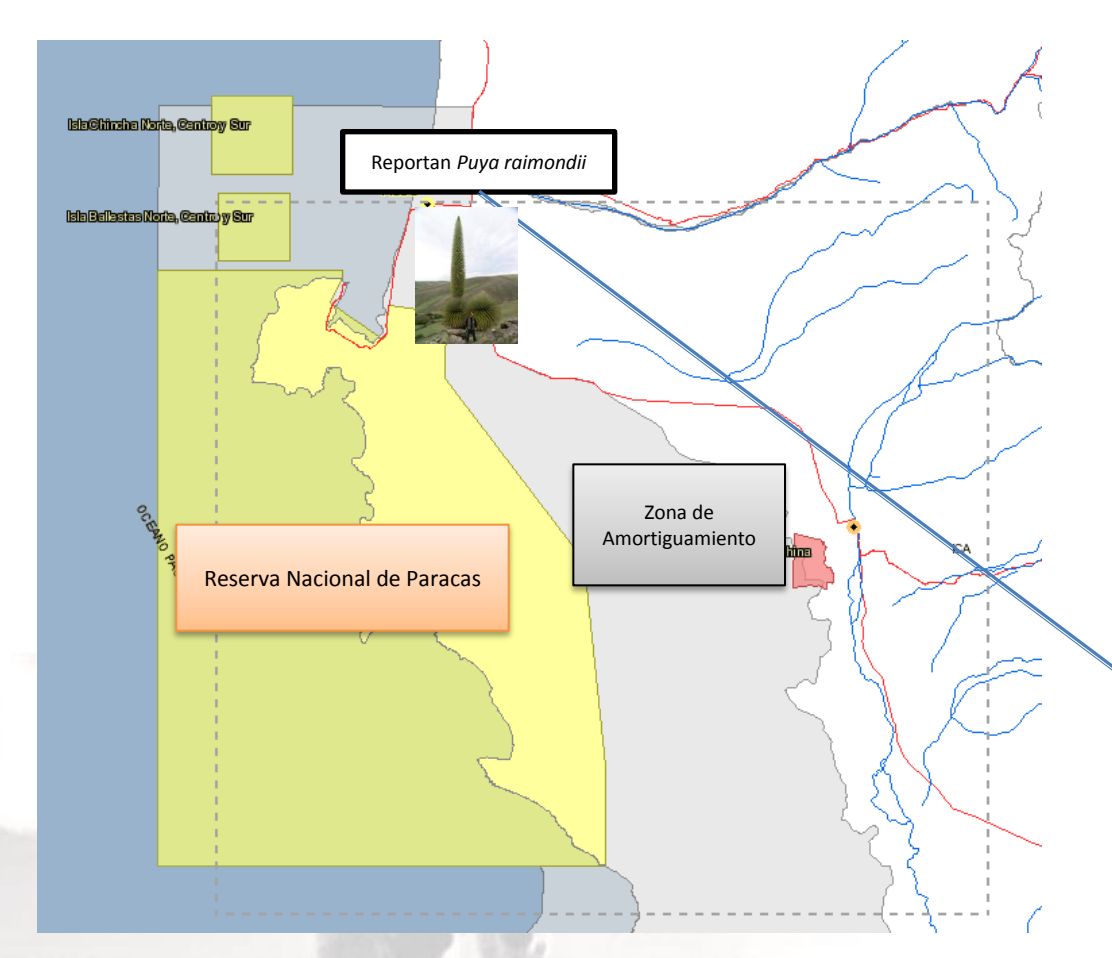

EIA "Infraestructura de Disposición Final de Residuos Industriales Planta N° 02-Pisco"

Estudio de Impacto Ambiental Final de Residunt Industriales Dlanta NP (1) - Disc CAASA

#### 4.2.1.2 Ecosistemas Locales

- Zonas Agrícolas.- Constituye generalmente parte de los valles agrícolas de la costa, es una zona desértica pero con mejores recursos de suelos para la agricultura y la ganadería; corresponde a un área supeditada al riego con suelos cuya fertilidad está entre buena y baja con drenaje pobre, como son: Pampa Ocas, San Luis, Santo Domingo, Pampa<br>Lanchas y Santa Cruz. Por lo general destacan los cultivos de carácter alimenticio e industrial como el maíz, camote, zapallo, tomate, alfalfa, papa, hortalizas, entre otros.
- Pampas y Colinas Peráridas.- Constituye una zona desértica y eriaza con suelos muy superficiales de fertilidad baja y en donde la poca vegetación que se presenta destaca las especies xerofíticas conformadas principalmente por cactus, tilandaria y algunas hierbas estacionales como especies del género Lycopersicon. Existe también vegetación halofítica como la grama salada.
- Zonas Urbanizadas y Rurales.- Constituyen áreas urbanas como urbanizaciones, áreas rurales como asentamientos humanos ubicados principalmente hacia la zona de Santa Cruz y las Palmeras y cercanas a la Panamericana Sur. Destacan algunas especies de arbustos como las casuarinas, fabaceas, etc, que han sido cultivadas, especies halófilas y especies herbáceas que se desarrollan entre los arbustos.
- Zonas Industriales. En el área de evaluación se ha registrado una zona industrial hacia<br>la Carretera Panamericana Sur en donde se encuentran la fundición de Aceros Arequipa y la de estaño (FUNSUR).

Estas plantas tienen cercos de eucaliptos que moderan su impacto paisajístico, aunque el impacto visual de la fundición de estaño es notorio.

#### 4.2.2. Flora

La flora de la zona en estudio es muy escasa, debido a las características desérticas o semidesérticas del área

En general la presencia de áreas desérticas ocupa la mayor extensión en el área de influencia; con características de pampas eriazas, vegetación halofítica, una agricultura limitada al riego con agua de pozos, pastoreo escaso y temporal aprovechando algunas gramíneas. Cerca al proyecto la única zona forestada es el cerco vivo de propiedad de CAASA en casi todo el perímetro de la Planta industrial.

La vegetación natural representativa se desarrolla como: matorrales a lo largo de surcos y acequias de riego; malezas en los campos de cultivo como hierbas; monte ribereño donde acequias de riego; malezas en los campos de cultivo como hierbas; monte ribereño donde<br>Digedominan huggango, chilco, pájaro bobo, sauce y plantaciones de dátiles en ciertas áreas<br>de Mampa de Lanchas y Pampa de Ocas.

En cuanto a la flora de la zona de cultivos tenemos entre los más comunes: algodón (Gossipium barbadense L.), maiz amarillo y amiláceo (Zea mays L), espárragos (Asparagus officinalis L.), papa (Solanum tuberosum L.), zapallo (Curcubita sp.), pallar (Phaseolus sp. Lunatus), hortalizas, frutales (sandia), entre otros.

Otras especies que se encuentran en reducida cantidad son las totoras (Scirpus californicus C.A. Mey) y los juncos (Puya raimondi Harms), de las que eventualmente se pueden confeccionar esteras y petates.

Otras especies que se encuentran en reducida cantidad son las t C.A. Mey) y los juncos (Puya raimondi Harms), de las que confeccionar esteras y petates.

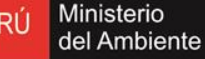

## **INFORMACIÓN IMPRECISA EN LOS IGAs**

La Resolución Ministerial N°309- 2009-MTC/02 precisa que el Derecho de vía de la carretera Costanera Camaná-Quilca-Mataraní-Ilo-Tacna es de 40 m (20 m a cada lado del eje de la vía), que las actividades del proyecto no podrán ejecutarse fuera de este ámbito, y que el titular del proyecto ha establecido que el tramo de las progresivas 30+600 a 39+100 tendrá un área de influencia directa (AID) de 40 m (20m a cada lado del eje vial), según la información presentada, es necesario que las **coordenadas del cuadro presentado sean corregidas**, ya que, como se muestra en el gráfico N° 01 adjunto, no corresponden al tramo mencionado.

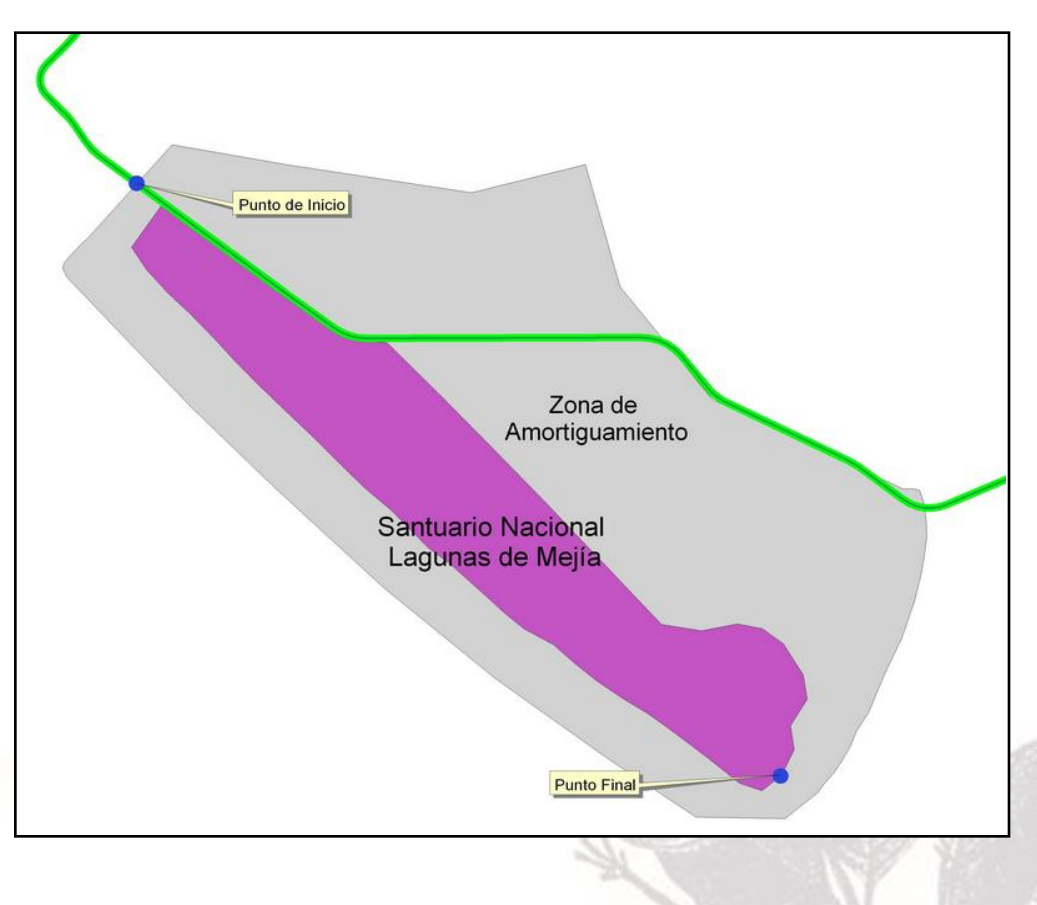

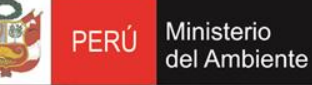

## **INFORMACIÓN IMPRECISA EN LOS IGAs**

El IGA desarrolla una línea de base ambiental con información insuficiente, debido a que no se han presentado resultados de la temática física como por ejemplo: calidad de ruido, agua y aire, elementos base para una adecuada elaboración del Plan de Manejo Ambiental, Planes de monitoreo y demás actividades de mitigación.

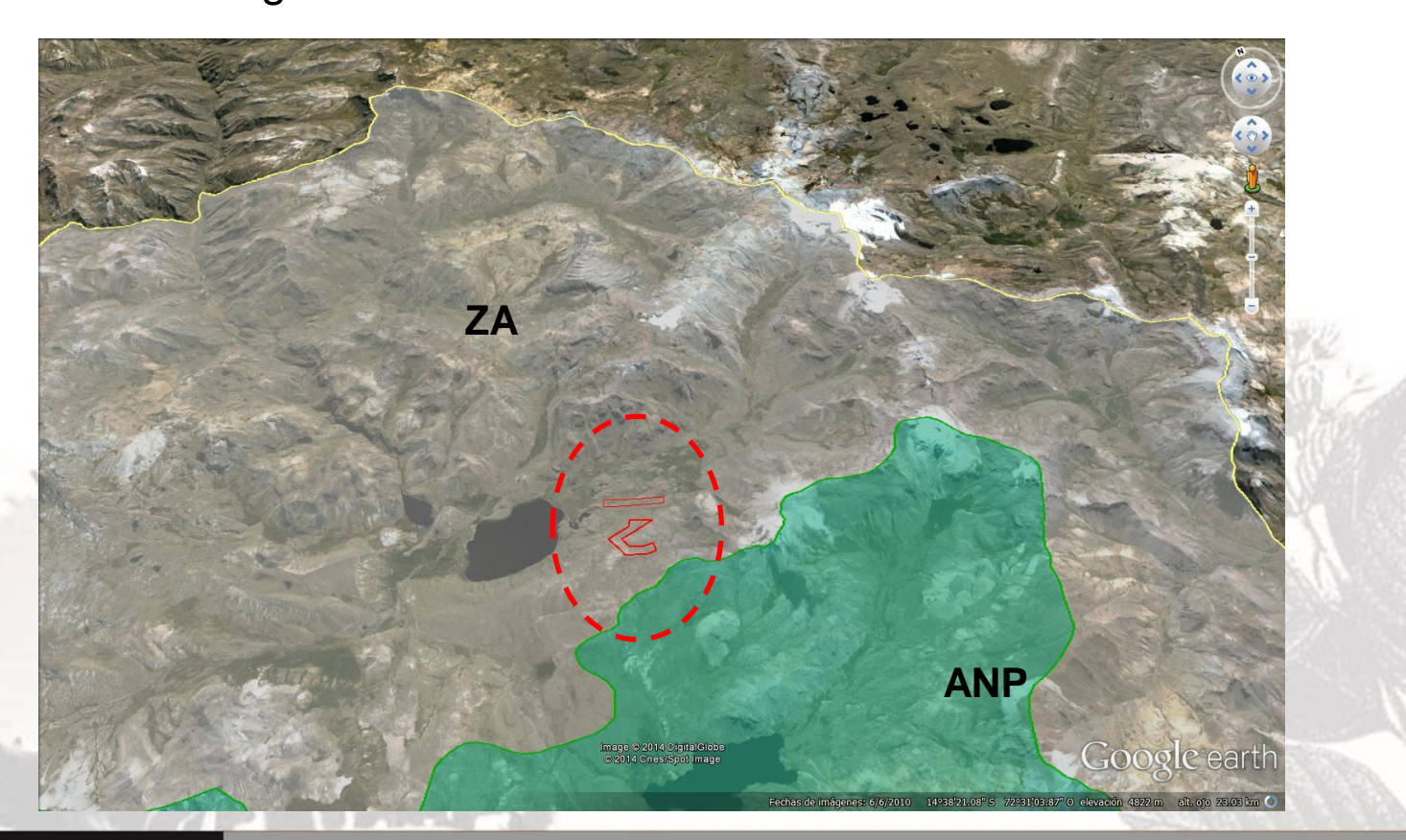

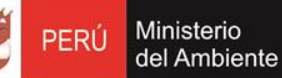

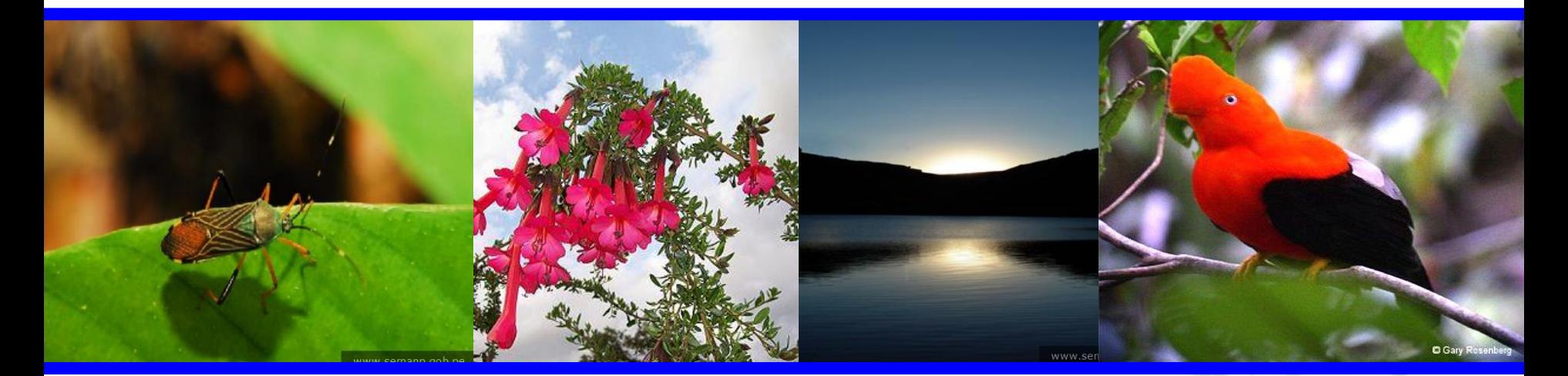

# **MUCHAS GRACIAS**

#### **mtamara@sernanp.gob.pe**

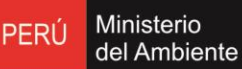

Servicio Nacional de Áreas Naturales Protegidas por el Estado